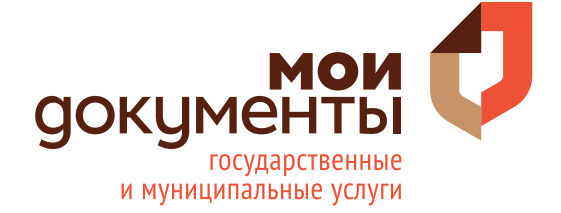

**ГОСУСЛУГИ** Проще, чем кажется

# **ДЛЯ ГРАЖДАН, ПОСТРАДАВШИХ В РЕЗУЛЬТАТЕ ЧС ИНСТРУКЦИЯ КАК ПОДАТЬ ЗАЯВЛЕНИЕ НА ПОРТАЛЕ ГОСУСЛУГ**

Администрация Горшеченскотго района

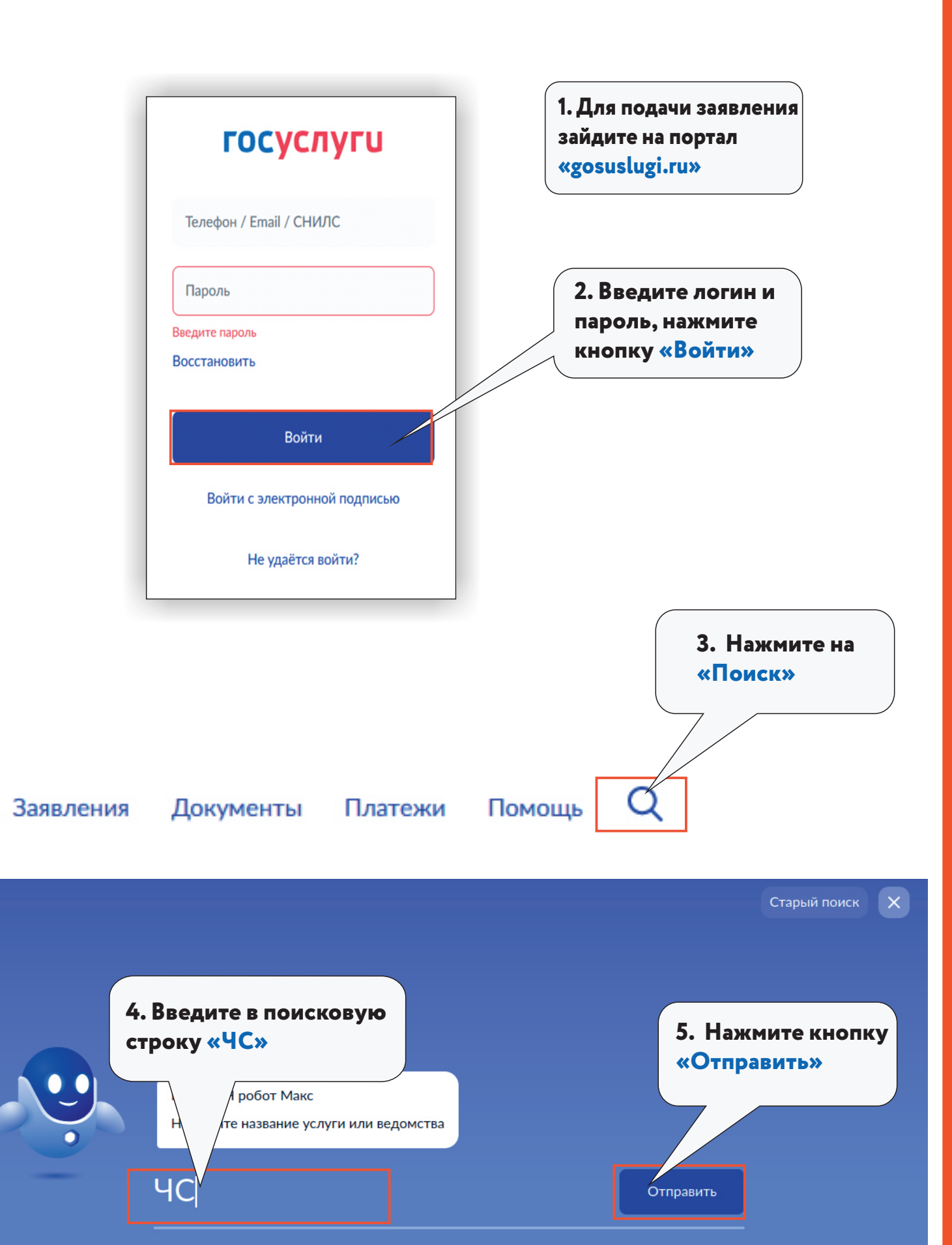

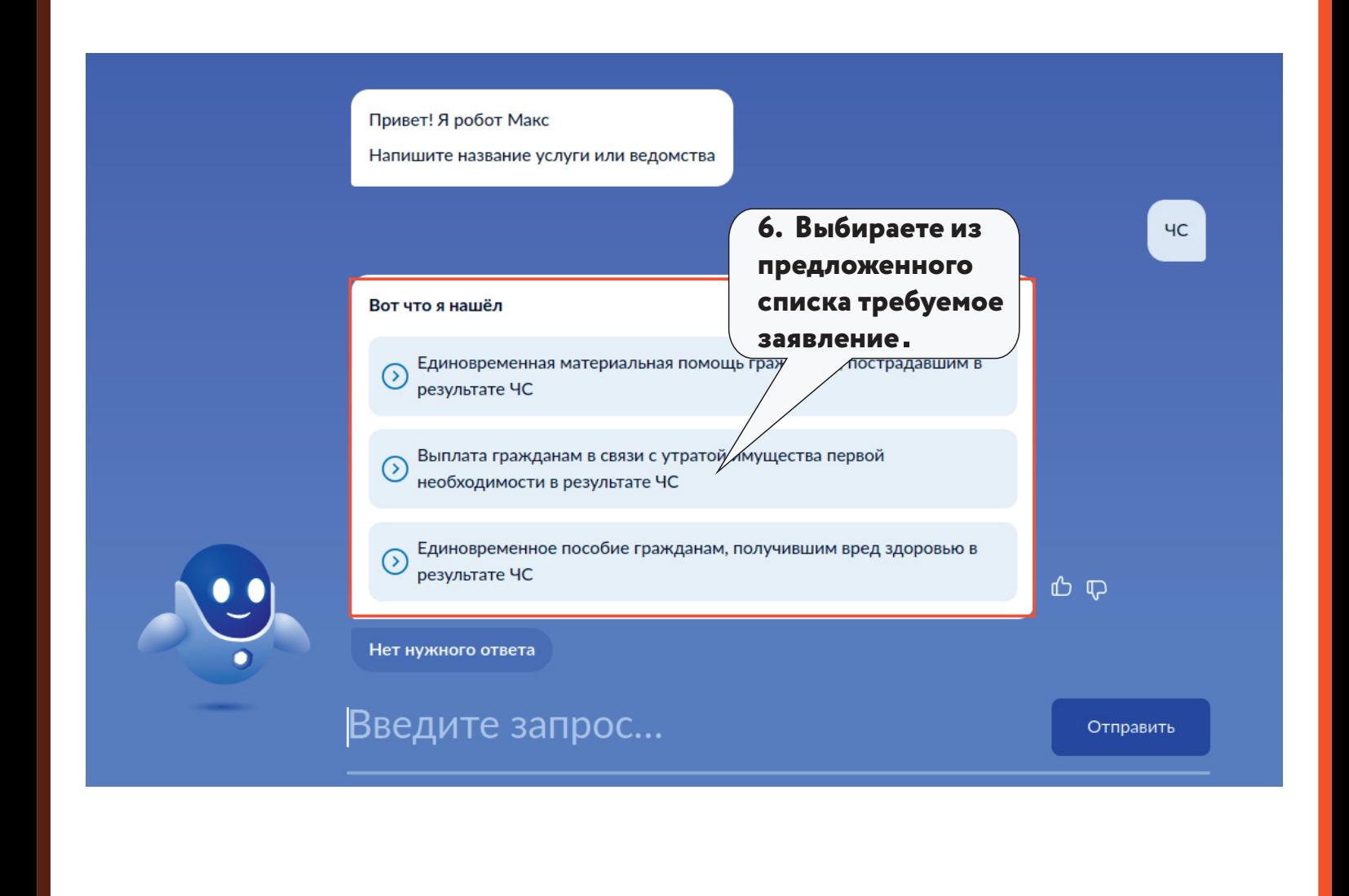

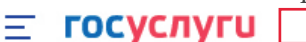

Курская область

Заявления

Документы Платежи

O Помощь

Назначение выплаты единовременной материальной помощи гражданам, пострадавшим в результате чрезвычайных ситуаций природного и техногенного характера

Граждане Российской Федерации, проживающие в жилых помещениях, попавших в зону чрезвычайной ситуации, и у которых нарушены условия жизнедеятельности в результате воздействия поражающих факторов источника чрезвычайной ситуации, имеют право на получение единовременной материальной помощи.

Срок услуги 11 календарных дней.

7. Нажмите кнопку «Начать»

Результатом услуги является решение электронном виде.

Начать

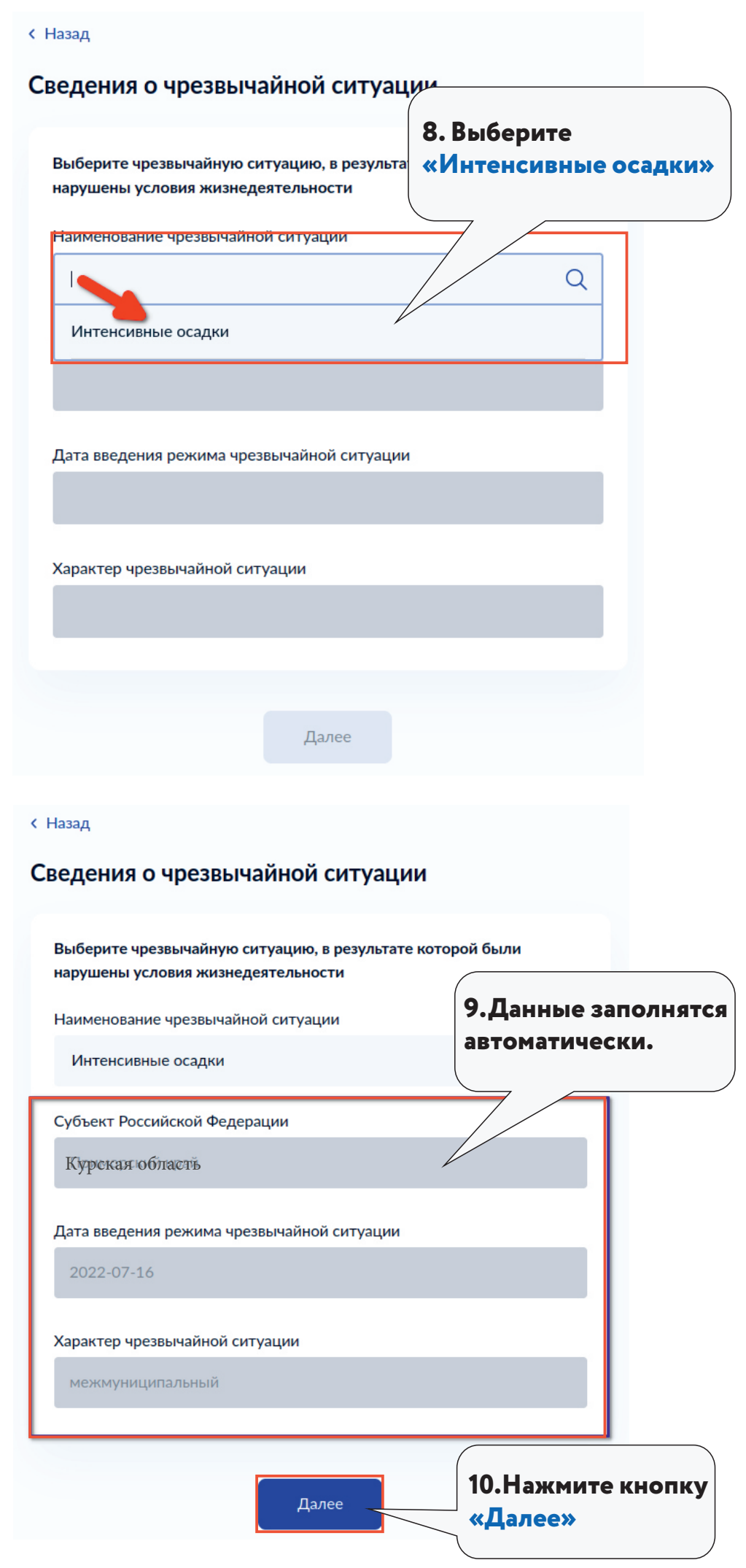

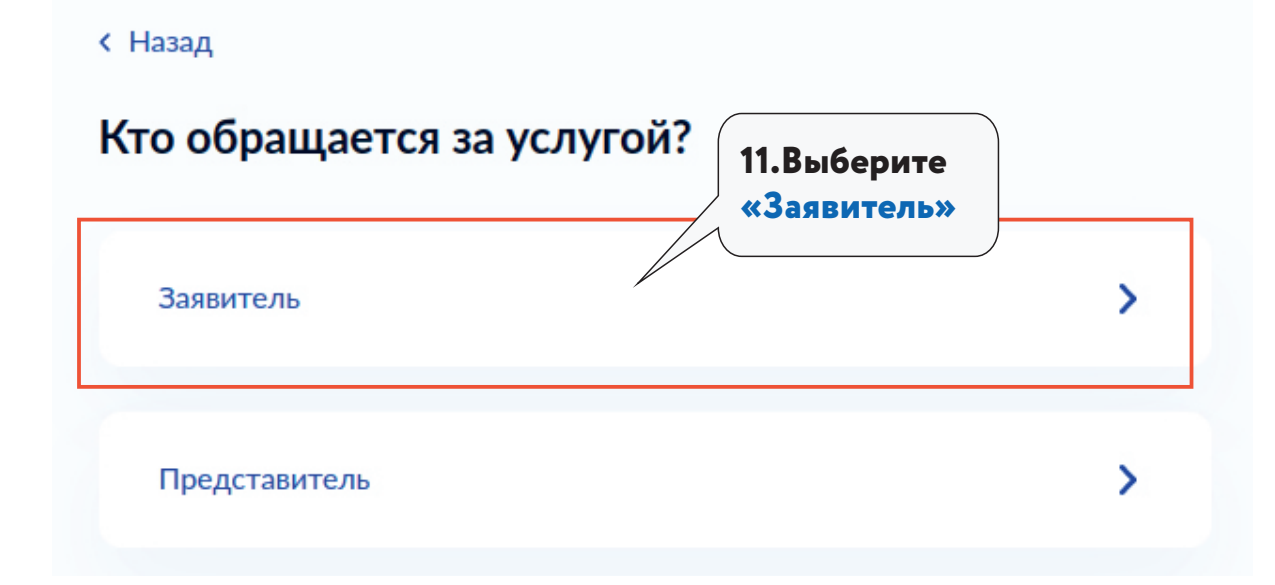

#### **< Назад**

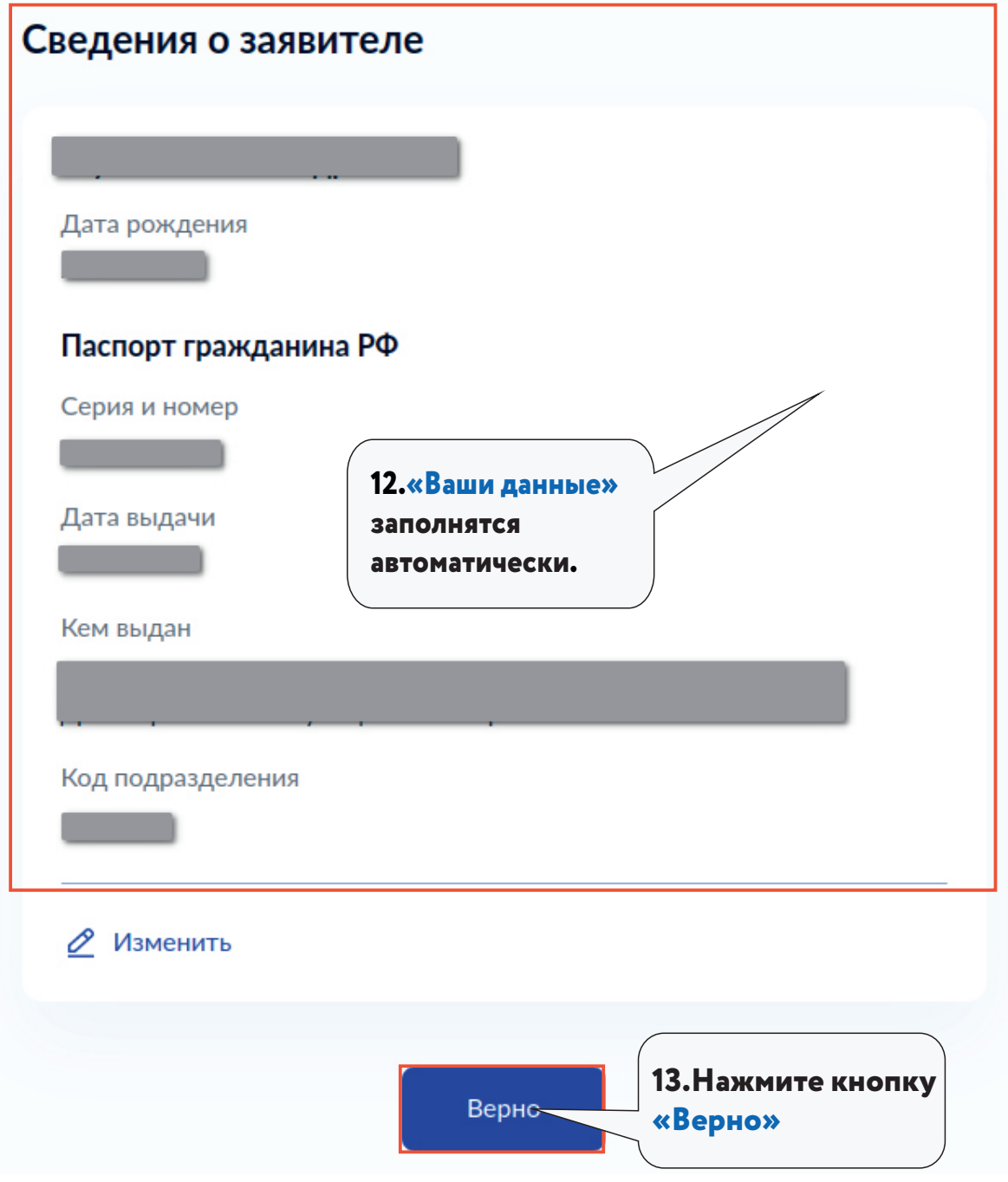

#### **< Назад**

## Контактный телефон заявителя

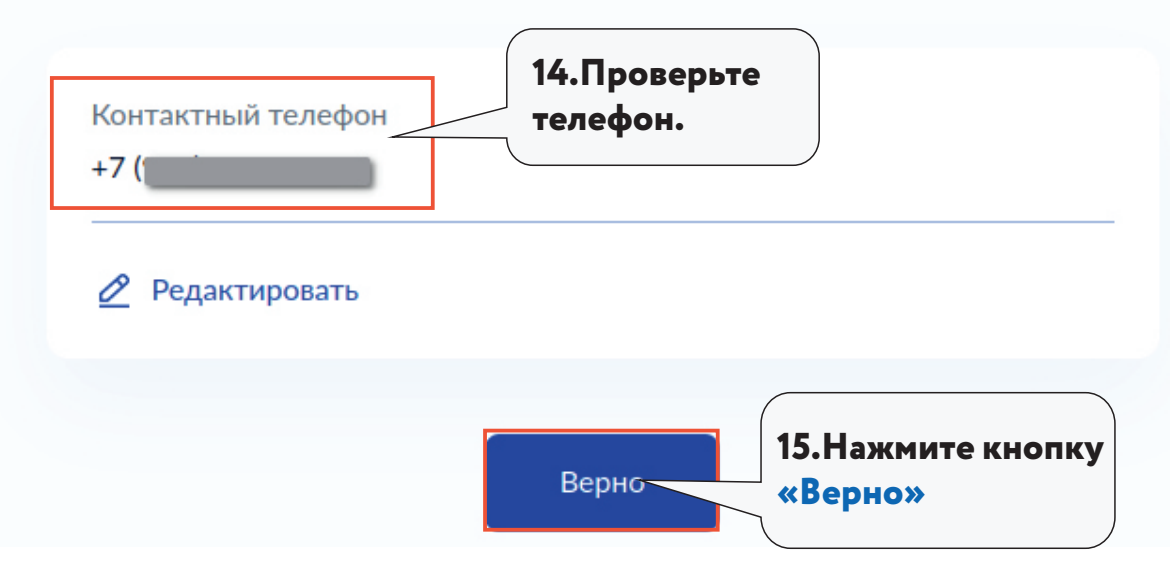

#### **< Назад**

### Адрес места жительства заявителя

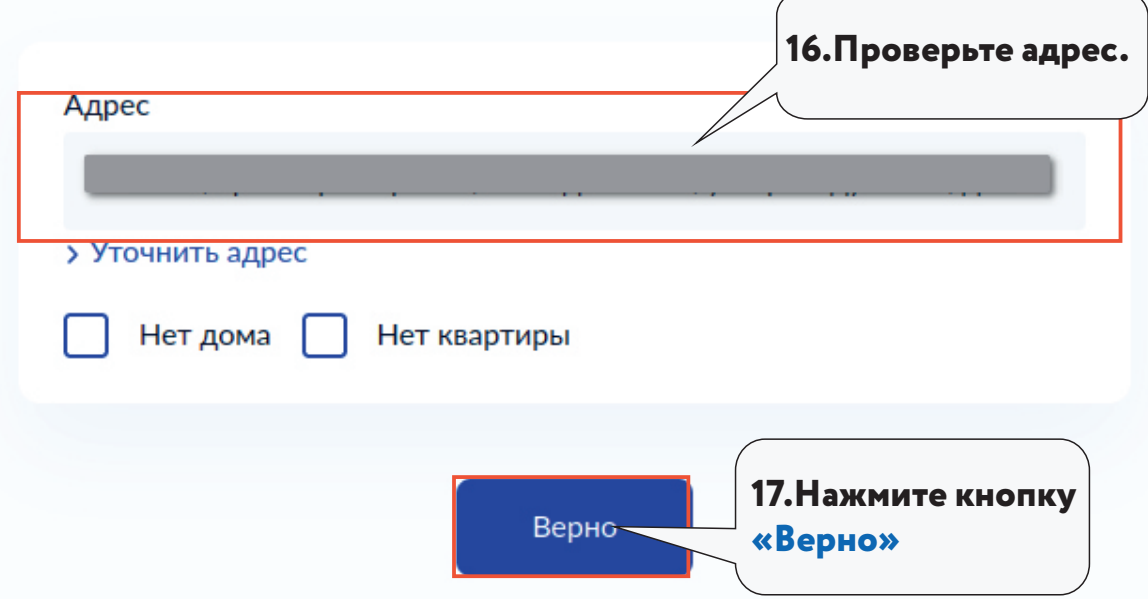

#### **< Назад**

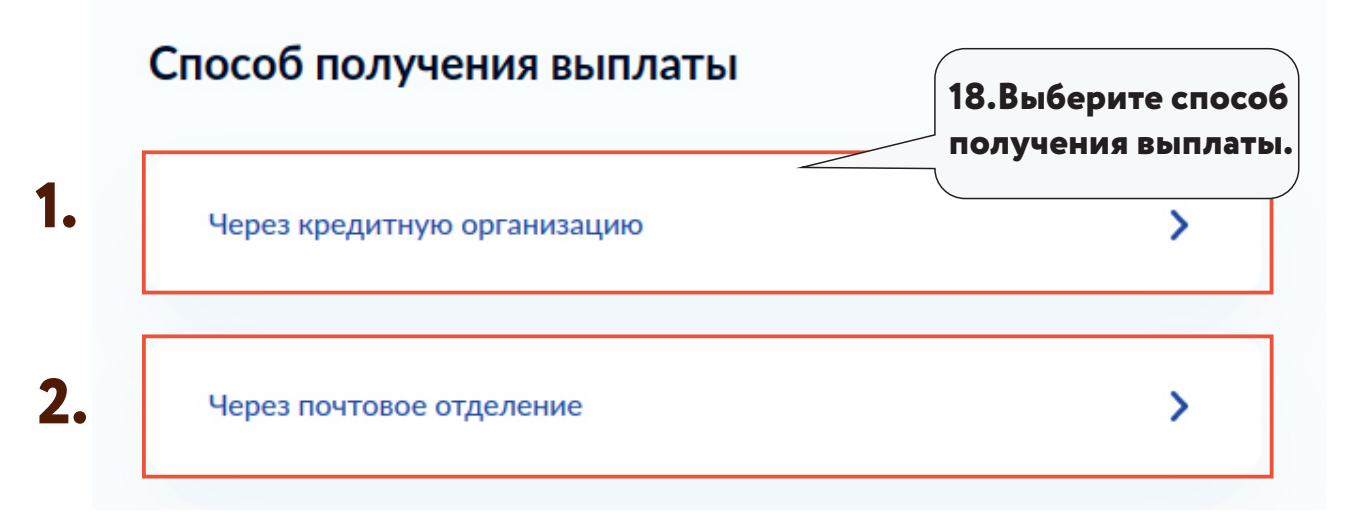

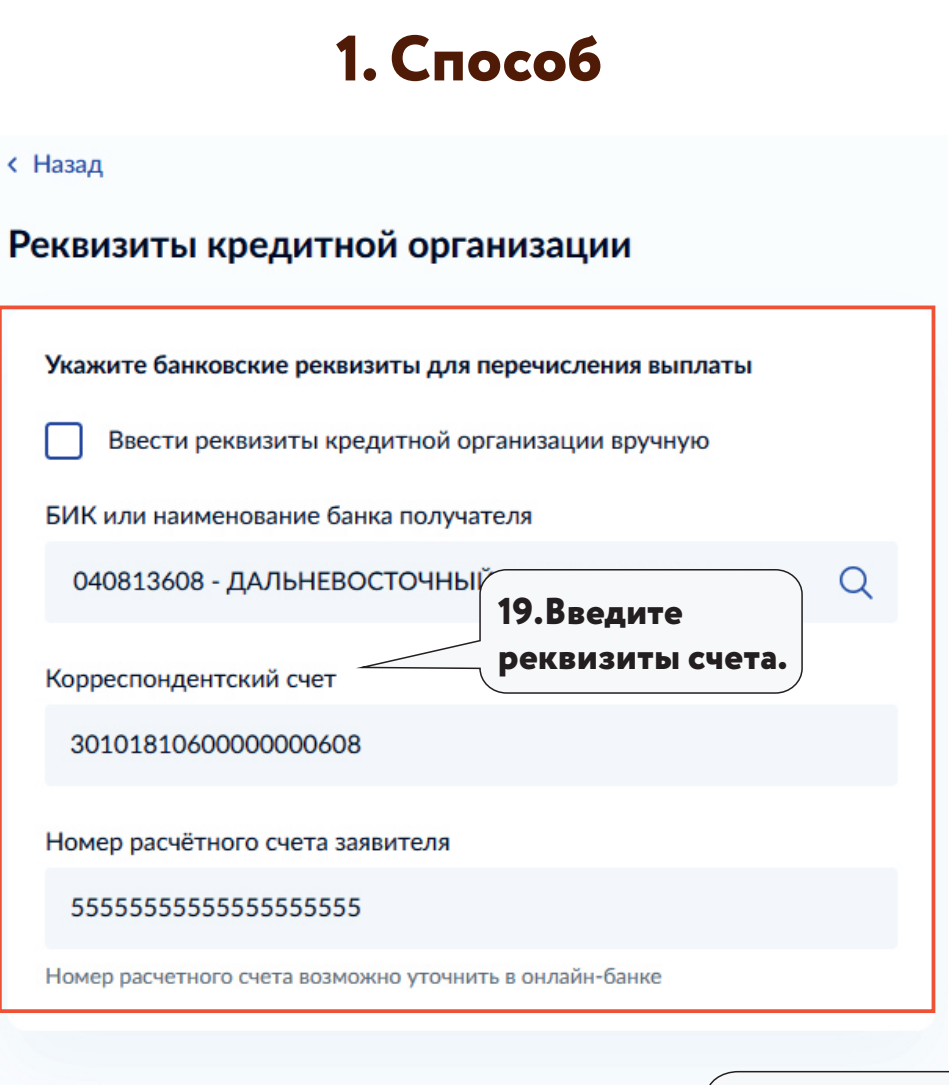

Подать заявление

**20.Нажмите кнопку «Подать заявление»**

# **2. Способ**

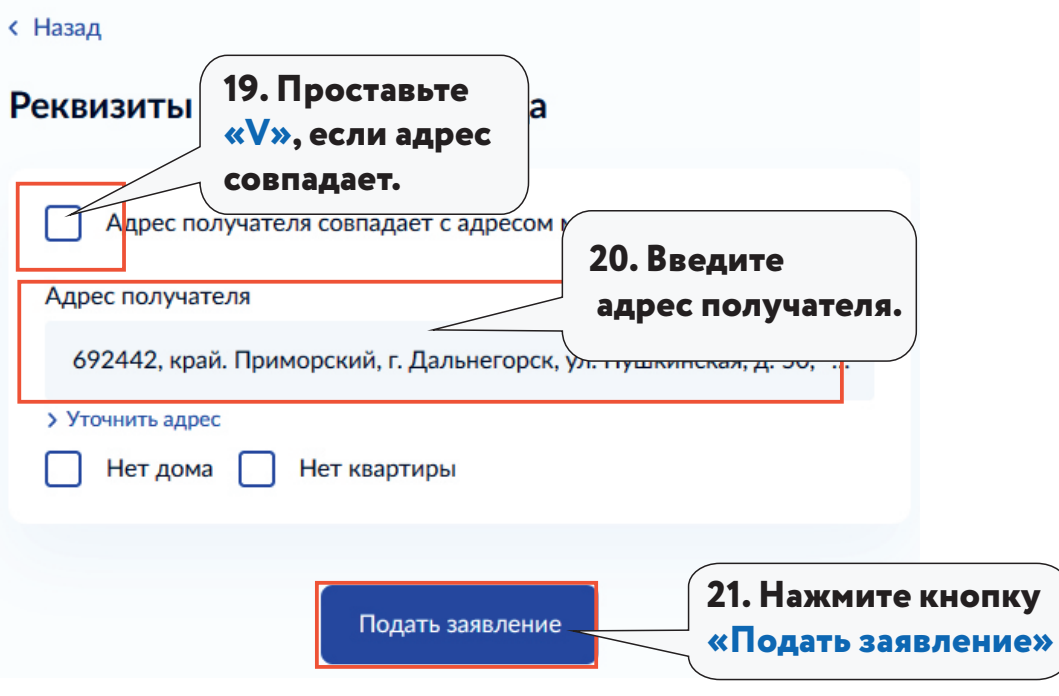

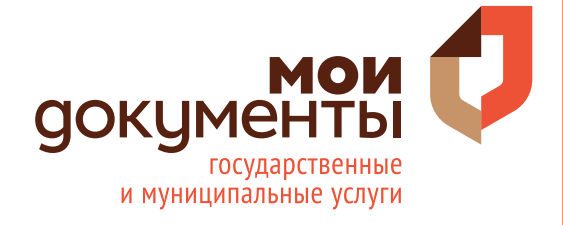

**ГОСУСЛУГИ** Проще, чем кажется